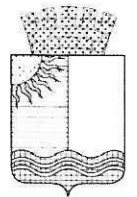

Управление образования администрации Чернушинского городского округа Пермского края

### Муниципальное бюджетное общеобразовательное учреждение «Средняя общеобразовательная школа №5»

## ПРИКАЗ

#### 11.01.2024

 $N_2$ 5

Об утверждении графика оценочных процедур на 3 четверть 2023/2024 учебного года

На основании письма Министерства образования и науки Пермского края от 26.04.2022г. № 26-36-вн-637 «О направлении методических рекомендаций по основным подходам к формированию графика проведения оценочных процедур» информационного  $\mathbf{M}$ письма Управления образования администрации Чернушинского городского округа от 27.04.2022 года №829 «О направлении методических рекомендаций»,

#### ПРИКАЗЫВАЮ:

1. Утвердить и ввести в действие график оценочных процедур в 3 четверти 2023/2024 учебного года (Приложения 1-4)

2. Ответственность за исполнение приказа возложить на Шергину Е.Д., Урастимирову Г.В., Усанину И.П., Лебедеву С.А.

3. Контроль за исполнением приказа оставляю за собой.

Директор

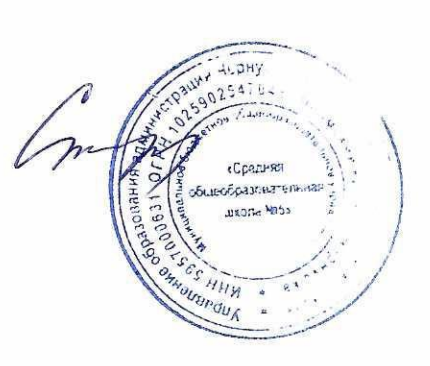

Т.Н.Старцева

График оценочных процедур в НОО в 3 четверти 2023/24 у

r

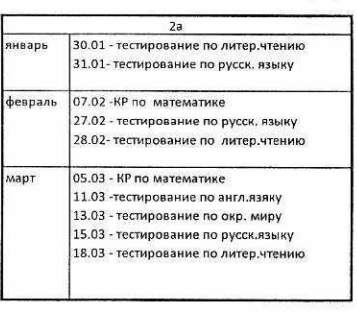

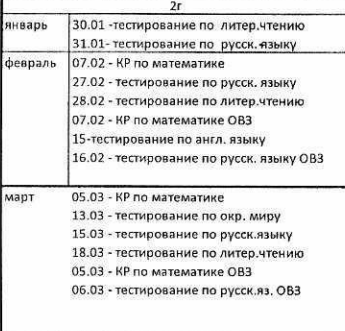

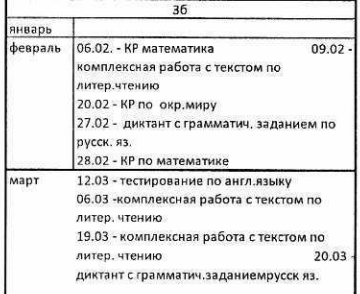

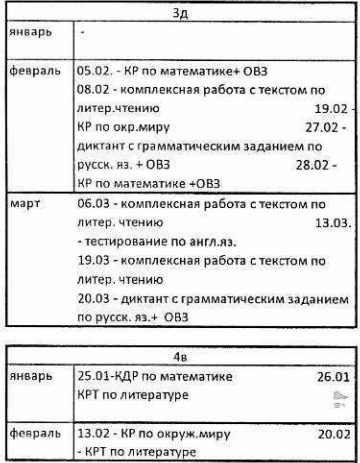

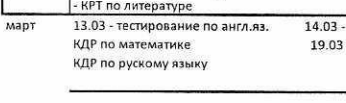

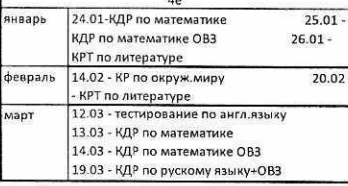

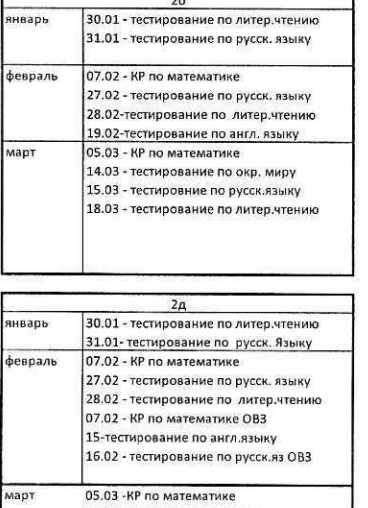

# 05.03 -КР по математике<br>13.03 - тестирование по окр. миру<br>15.03 - тестирование по русск.яз<br>18.03 - тестирование по литер.чтению<br>05.03 - КР по математике ОВЗ<br>06.03 - тестирование по русск.яз, ОВЗ 38  $\frac{1}{1}$  $\top$

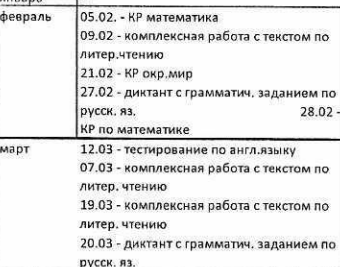

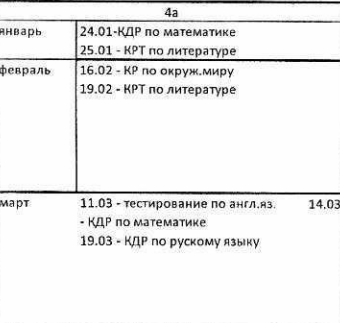

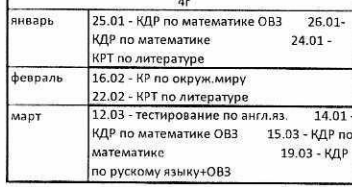

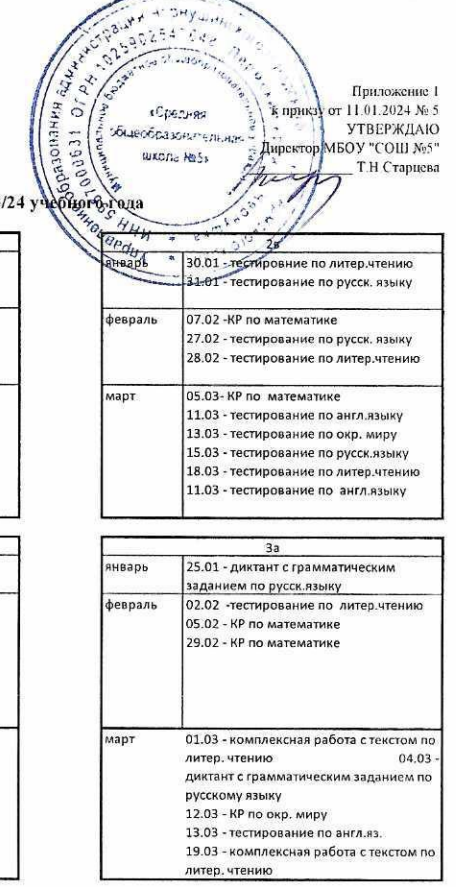

Fairy

Spainter SHy Link

 $\ddot{t}$  DHy division

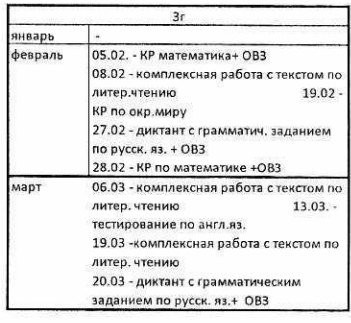

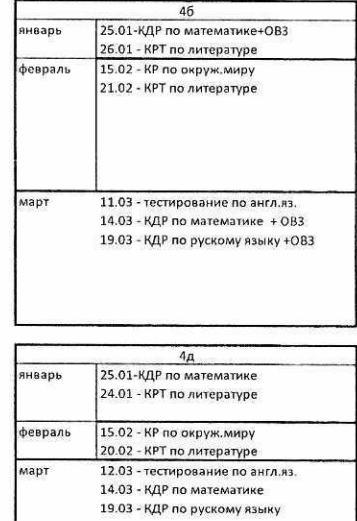

窗

 $\frac{1}{2}$  Party +  $\frac{1}{2}$  Py<sub>te H</sub>  $\frac{1}{2}$ <br>
Party experience 2<br>
Party experience 2<br>
Represented by Party of 11.01.2024 Res \Ю<br>⊕5"  $_{\rm Ba}$ 

 $\sim$ 

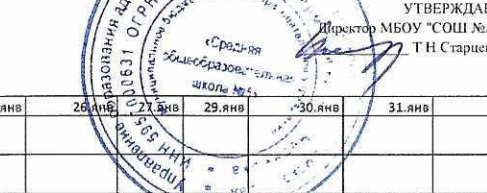

График оценочных процедур в ООО в 3 четверти 2023/24 учебного года

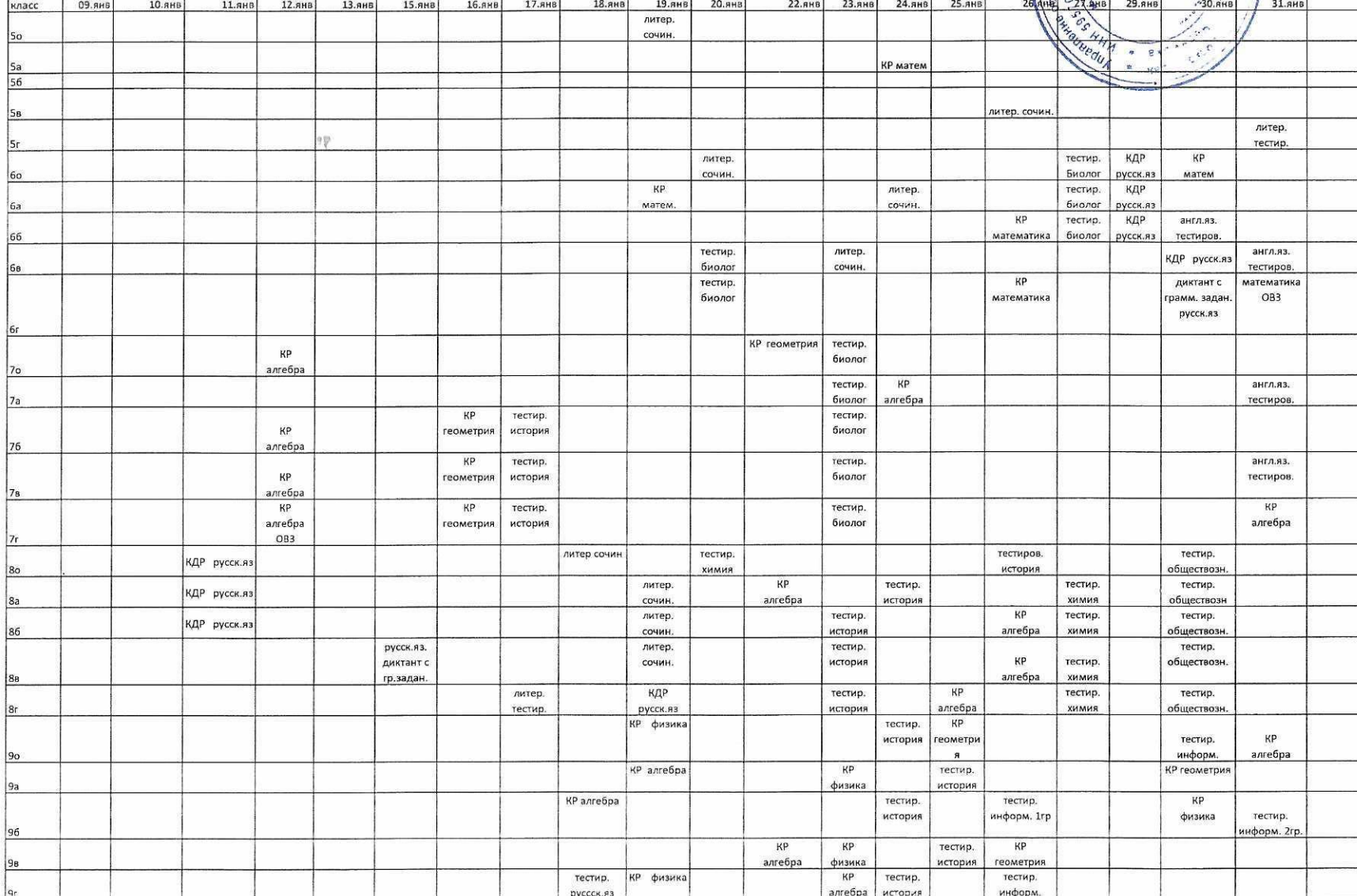

 $\mathcal{P}_i$ 

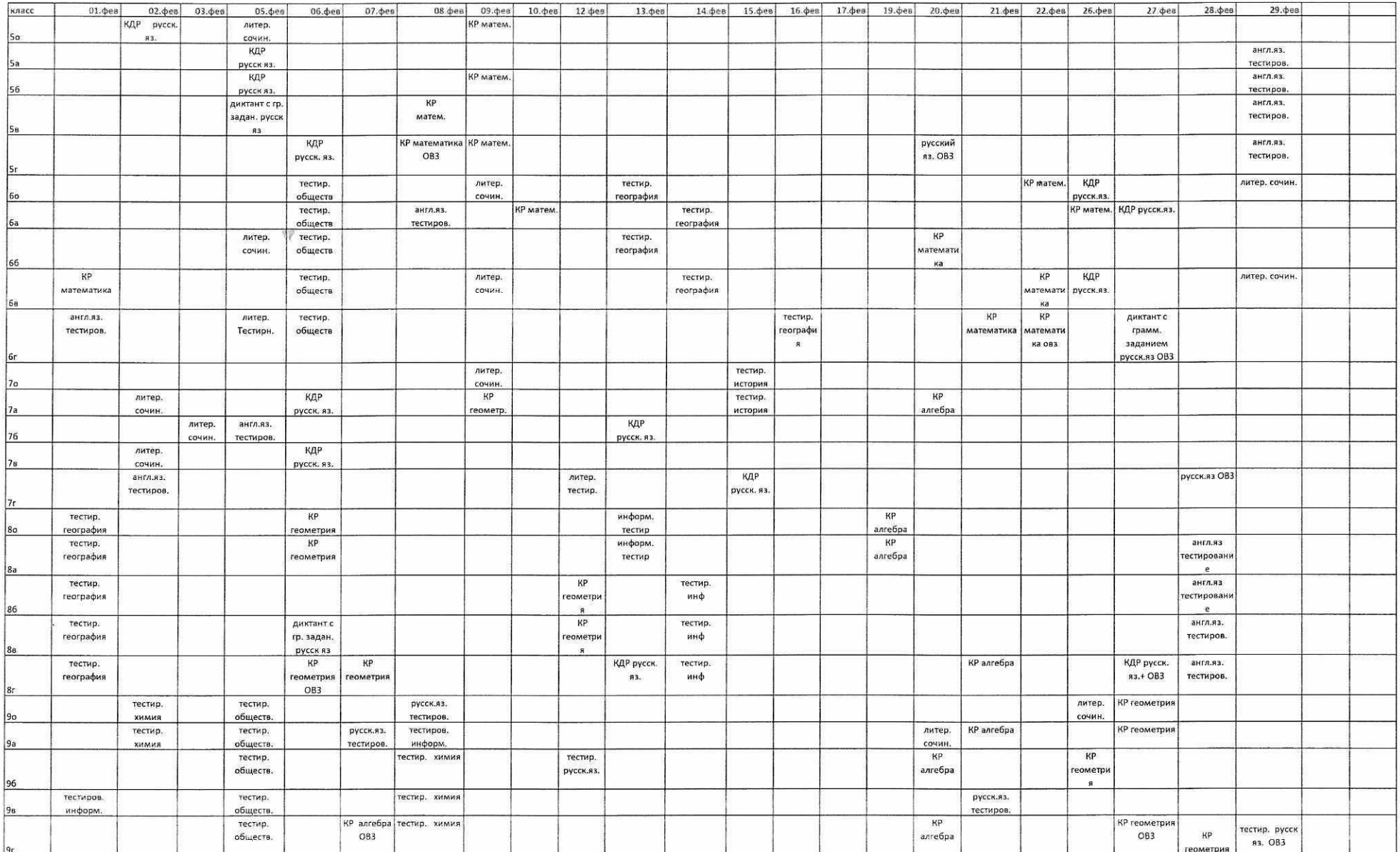

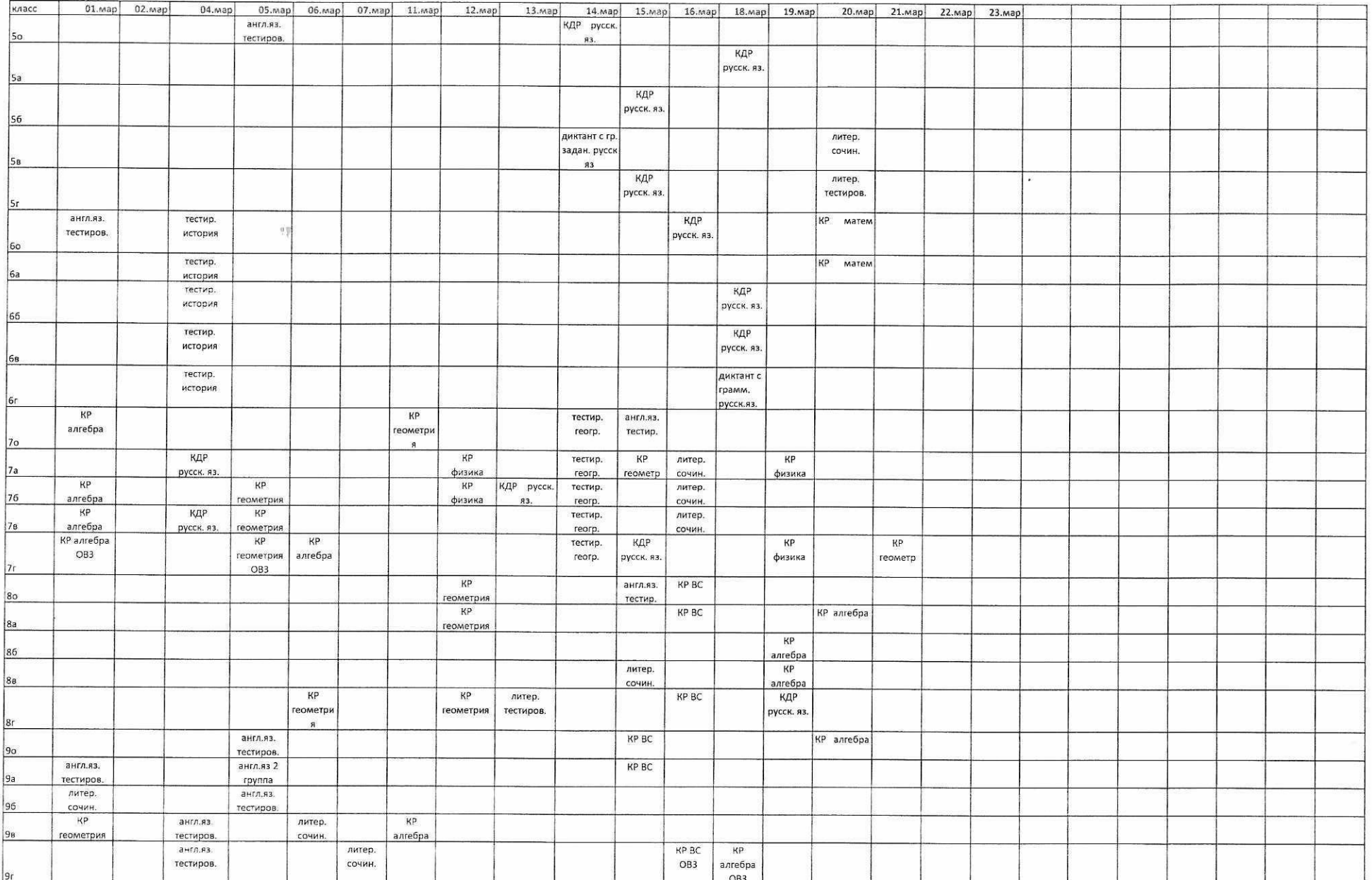

The Channel Channel Channel Channel Channel Channel Channel Channel Channel Channel Channel Channel Channel Channel Channel Channel Channel Channel Channel Channel Channel Channel Channel Channel Channel Channel Channel Ch

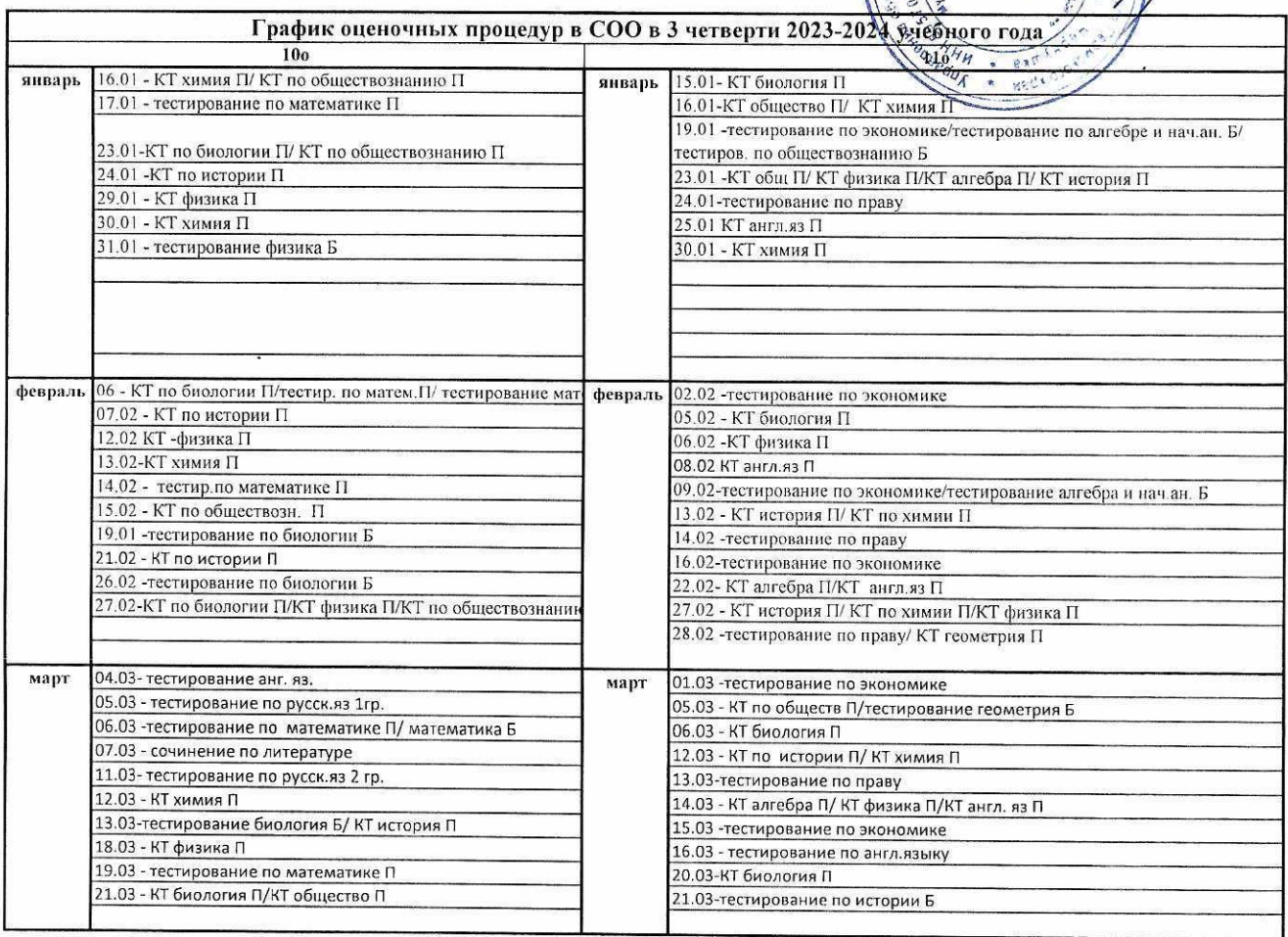

 $\infty$ 

 $\frac{\beta_{\rm c}}{\alpha}$ 

 $642$ Приложение 4 \* прикзу от 11.01.2024 № 5 SCHECKLARD \_ Т.Н.Старцева

# График оценочных процедур обучающихся на дому в 3 четверти 2023/24 учебного года.

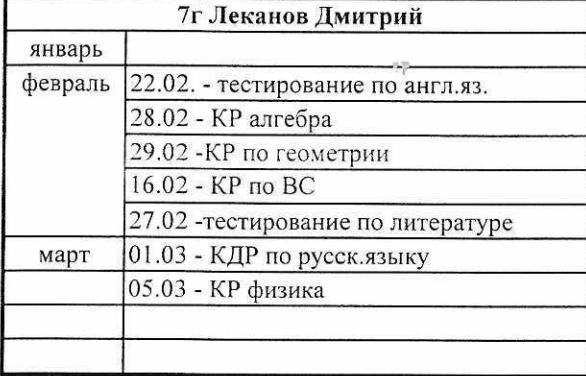

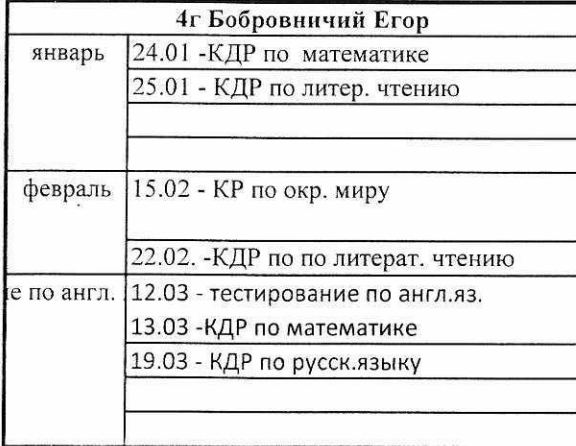

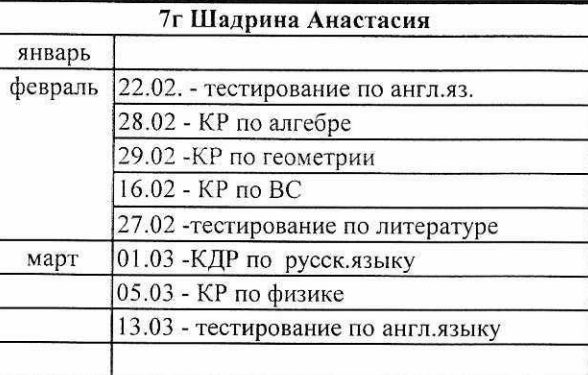

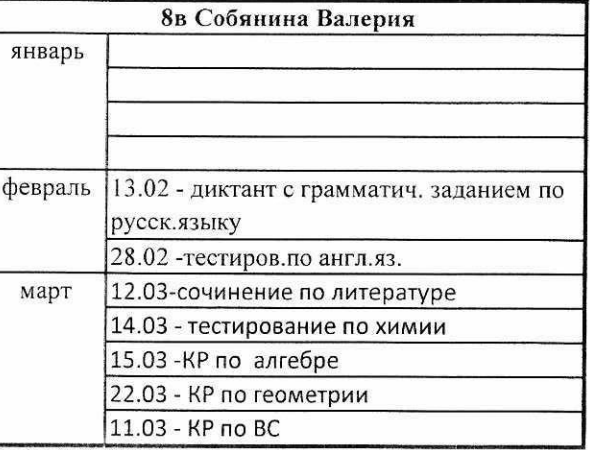

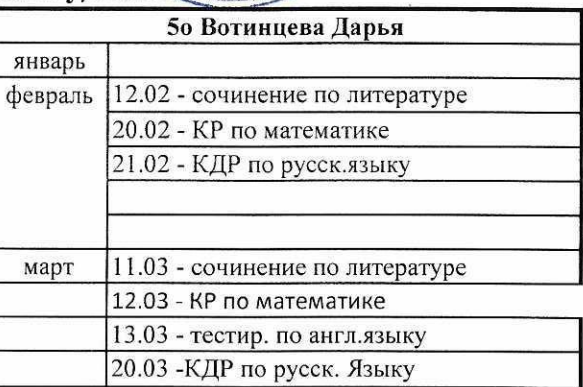

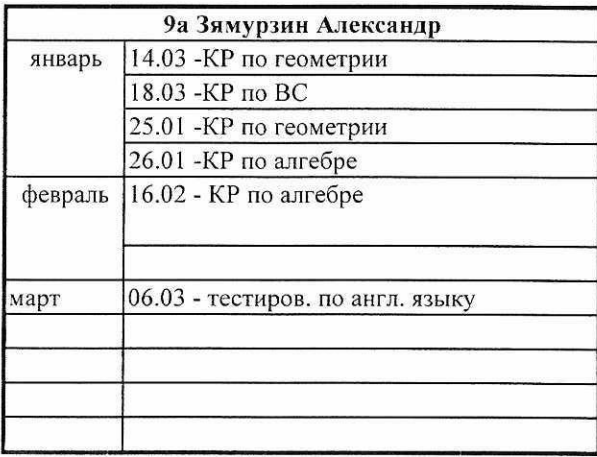